### Resource Management Systems

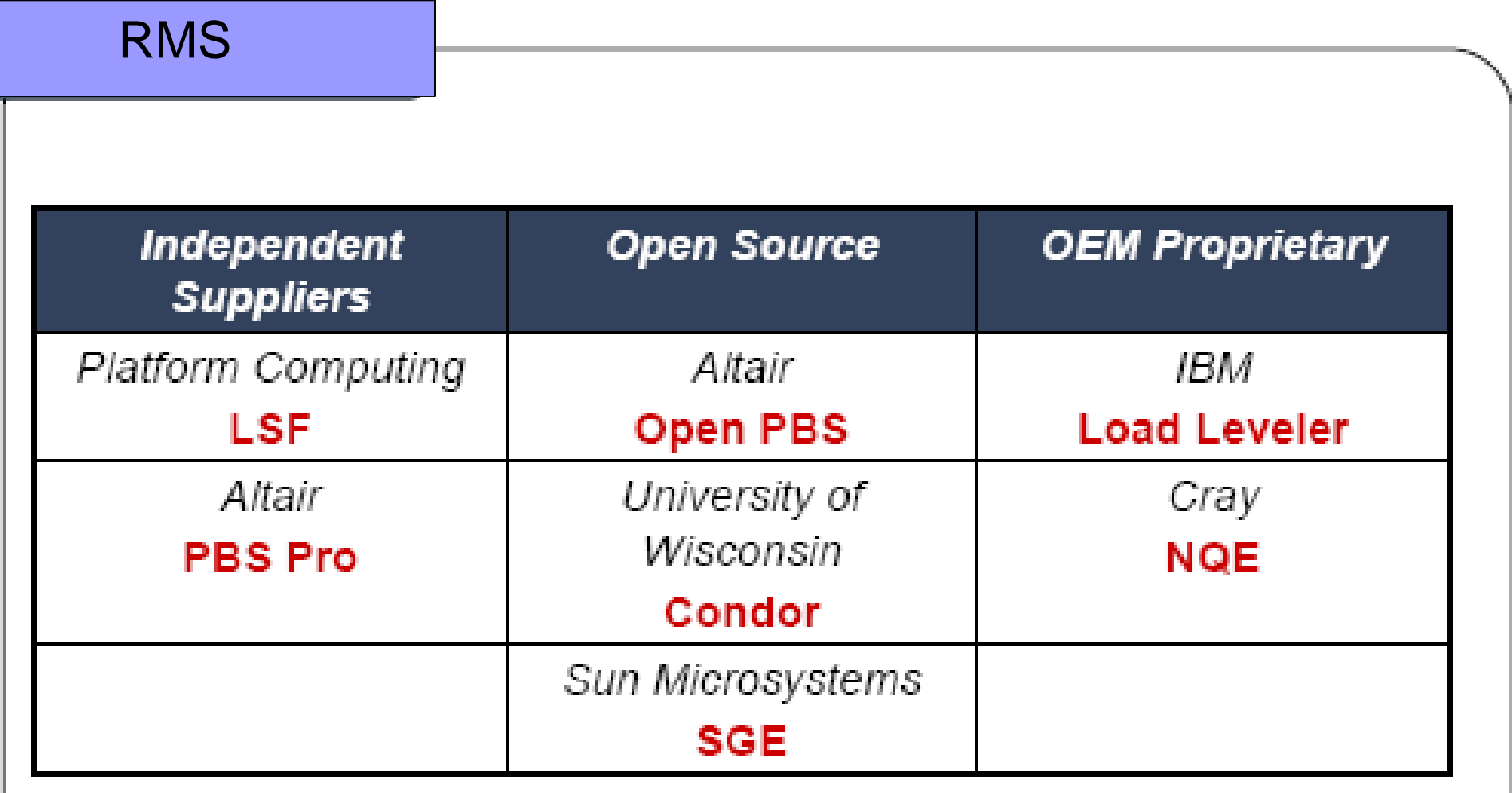

### **NQE** (Network Queue Environment)

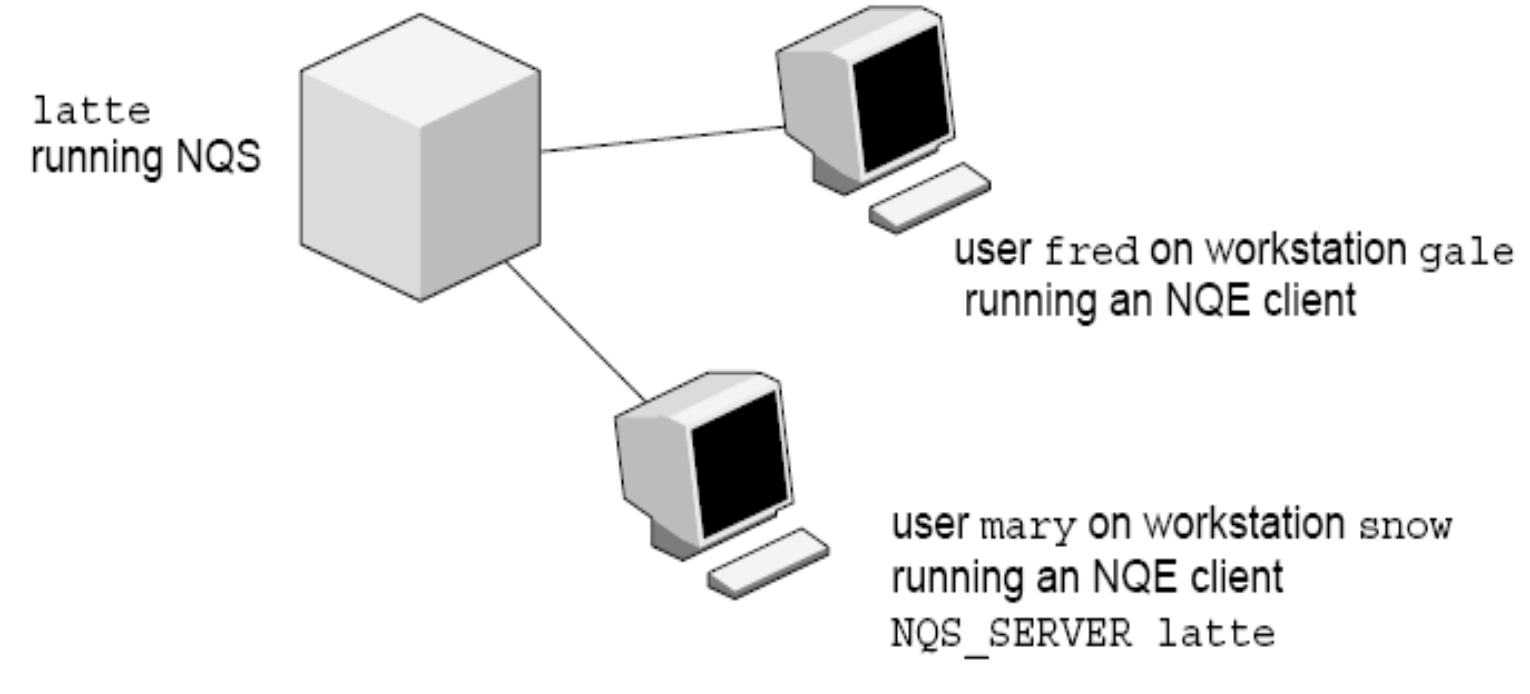

a10261

Figure 1. Sample NQE Configuration

### NQE

rm –f loop.c prog.out jan.data nqs.data **A** delete files #QSUB –eo # #QSUB –J m  $\#$  append NQS job log to stdout #QSUB –o "%fred@gale/nppa\_latte:/home/gale/fred/mary.jjob.output" # returns stdout to fred@gale #QSUB –me # sends mail to submitter at completion #QSUB # optional delimiter date  $\#$  prints date rft –user mary –host snow –domain nppa\_latte –nopassword –function get jan.data nqs.data # use FTA to transfer jan.data from latte to the NQS server cc loop.c –o prog.out  $\#$  compile loop.c ./prog.out # execute echo job complete

FTA: File Transfer Agent MCS: Networking Queueing System 3

### NQE user commands

- **cevent** Posts, reads, and deletes job-dependency event information.
- **cqdel** Deletes or signals to a specified batch request.
- **cqstatl** Provides a line-mode display of requests and queues on a specified host **cqsub** Submits a batch request to NQE.
- ftua Transfers a file interactively (this command is issued on an NQE server only).
- **ilb** Executes a load-balanced interactive command.
- **nge** Provides a graphical user interface (GUI) to NQE functionality.

Commands issued on an NQE server only:

- **qalter** Alters the attributes of one or more NQS requests
- **qchkpnt** Checkpoints an NQS request on a UNICOS, UNICOS/mk, or IRIX system
- **qdel** Deletes or signals NQS requests
- **qlimit** Displays NQS batch limits for the local host
- **qmsg** Writes messages to stderr, stdout, or the job log file of an NQS batch request
- **qping** Determines whether the local NQS daemon is running and responding to requests
- **qstat** Displays the status of NQS queues, requests, and queue complexes
- **qsub** Submits a batch request to NQS
- **rft** Transfers a file in a batch request

Fonte: http://techpubs.sgi.com/library/tpl/cgi-bin/getdoc.cgi?coll=0650&db=bks&fname=/SGI\_Admin/NQE\_AG/apa.html

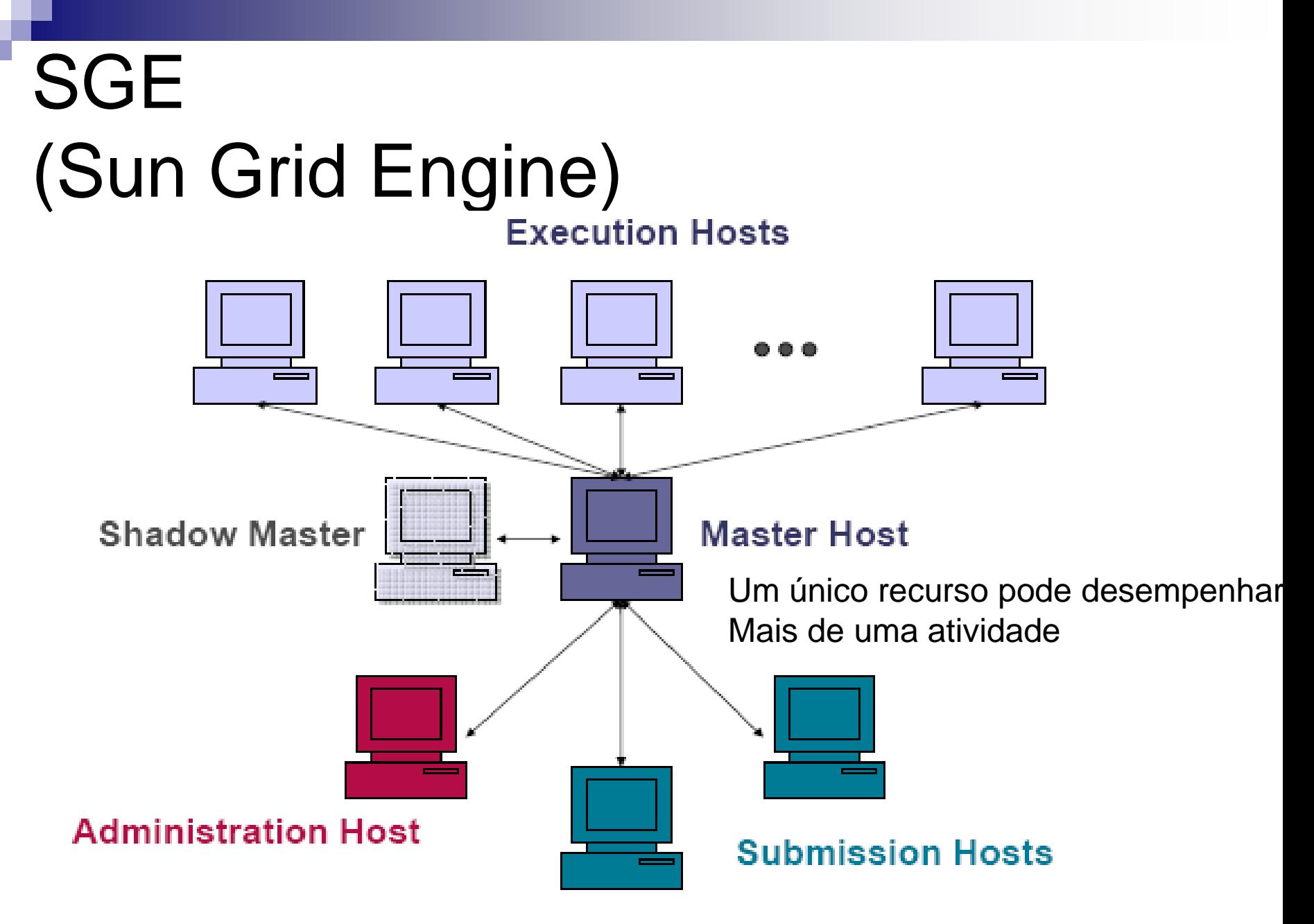

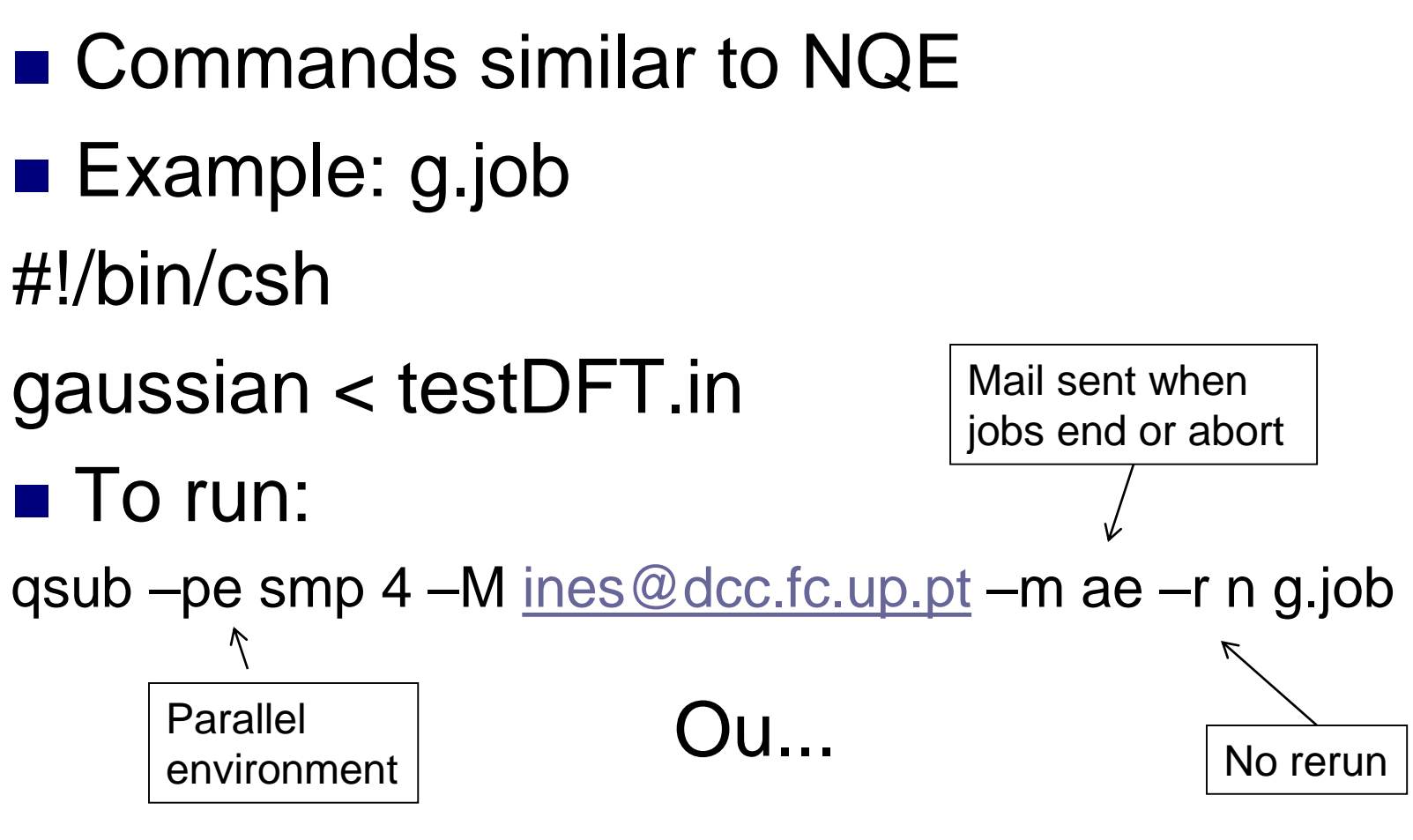

- File g.job
- #!/bin/csh
- #\$ -pe smp 4 # parallel environment
- #\$ -M [ines@dcc.c.up.pt](mailto:ines@dcc.c.up.pt)
- #\$ -m ae # mail sent at end/abort
- $\#S$  -r n  $\#$  no rerun

gaussian < testDFT.in

■ To run: qsub g.job

### SGE: other example

#\$ -pe openmpi\* 32 #\$ -q short\* #\$ -l dedicated=4

### SGE: another example

#\$ -V  $\bullet$  -V  $\bullet$  1nherit the submission environment #\$ -cwd #8 -cwd #8tart job in submission directory  $\#\$$  -N myMPI  $\#$  Job Name #\$ -j y # Combine stderr and stdout #\$ -o \$JOB\_NAME.o\$JOB\_ID # Name of the output file (eg. myMPI.oJobID)  $#$ \$ -pe 12way 24  $#$ Requests 12 tasks/node, 24 cores total #\$ -q normal # Queue name normal  $\#$ \$ -l h\_rt=01:30:00  $\#$  Run time (hh:mm:ss) - 1.5 hours #\$ -M # Use email notification address #\$ -m be # Email at Begin and End of job

- User can specify requirements (cpu type, disk space, memory etc)
- SGE registers a task, requirements and control information (user, group, dept, date/time of submission etc)
- SGE produces plans to execute tasks
- As soon as a resource becomes available, SGE launches the execution of one of the waiting tasks
	- $\Box$  The task with greater priority or greater waiting time, according to the task planner configuration
	- $\Box$  If there are several queues available, choose the one that has the least loaded host
	- There can be several queues per cluster

#### **Planning Policies:**

- □ Ticket-based (User)
	- $\blacksquare$  + tickets  $\rightarrow$  + priority
	- **Tickets are assigned statically according to the queue policy** and priorities assiged to each user
- Urgency-based (tasks)
	- $\blacksquare$  time limit for the task (can be given by the user)
	- **Queue waiting time**
	- **Requested resources**

 $\Box$  Personalized: allows arbitrary assignment of priorities to tasks (similar to Unix nice)

- **Lyfe cycle of a task:** 
	- **□ Submission**
	- □ Master stores task and informs planner
	- $\Box$  Planner inserts task in the suitable queue
	- □ Master sends task to corresponding host
	- □ Before executing, the execution daemon:
		- Changes the directory to the task's dir
		- **Initializes the environment (variables)**
		- **Initializes the set of processors**
		- Change the uid to the uid of the task's owner
		- **Initialize resource limits to that process**
		- Collects accounting information
		- Stores the task to a database and waits for it to finish
		- As soon as the task terminates, sends a message to the master and eiliminates the task entry from the database

Some commands: □ qconf: cluster config □ qsub: task submission qdel: eliminate tasks □ qacct: accounting □ qhost: inspect hosts status □ qstat: inspect queue status

GUI

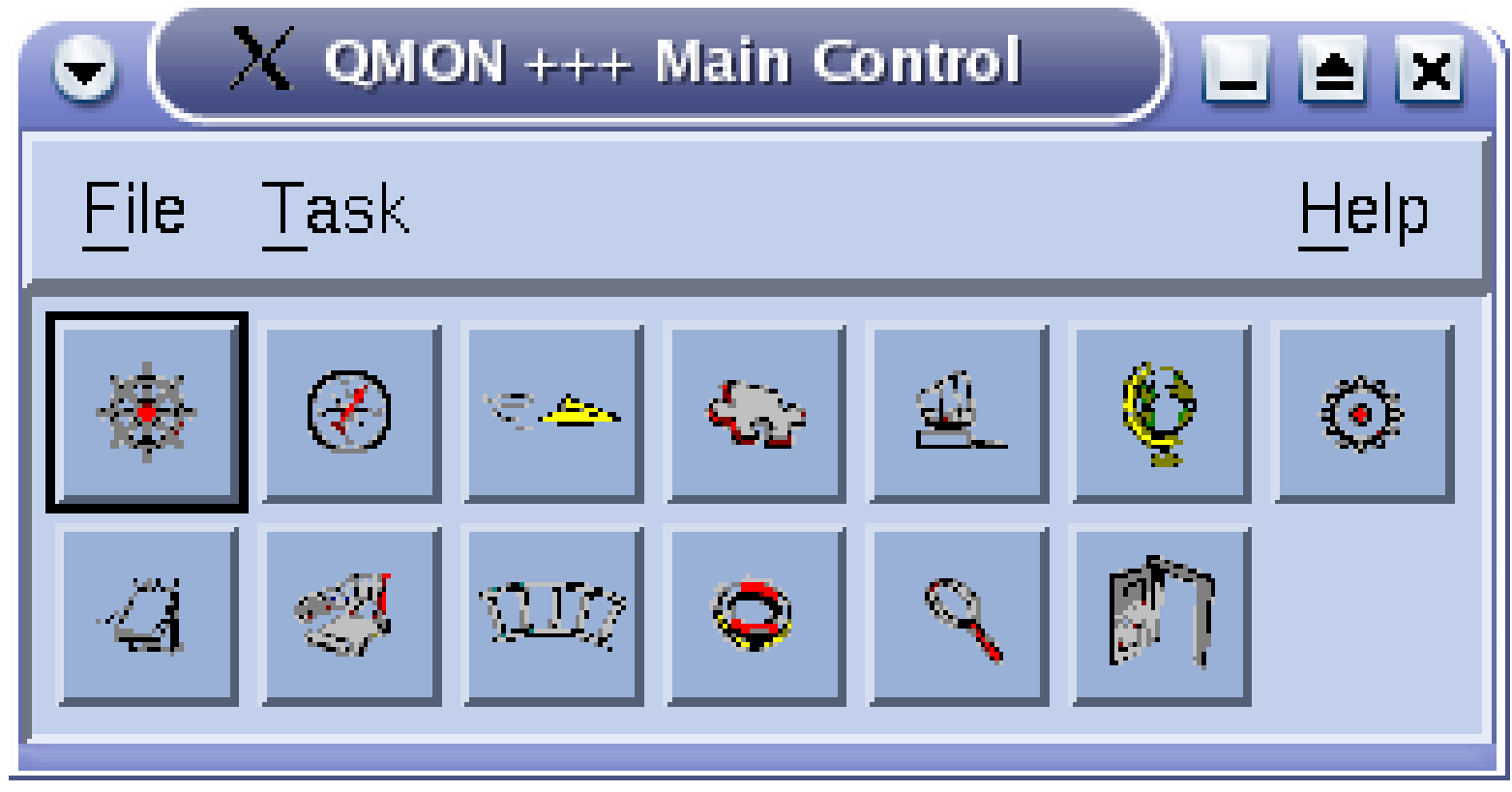

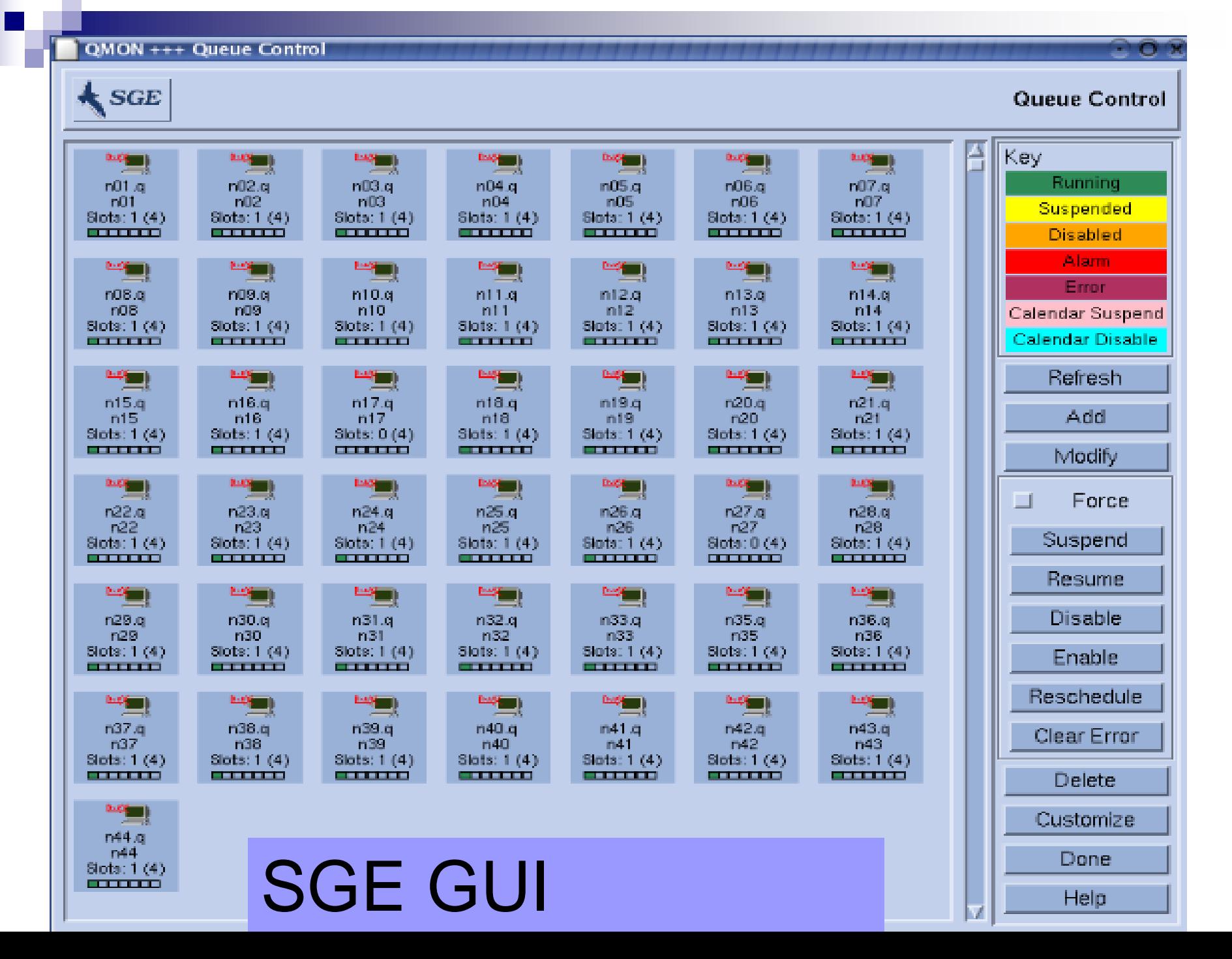

## Condor

- $\blacksquare$  It is a specialized job and resource management system. It provides:
	- □ Job management mechanism
	- □ Scheduling
	- **□Priority scheme**
	- **□ Resource monitoring**
	- **□Resource management**

## Condor

- $\blacksquare$  The user submits a job to an agent.
- The agent is responsible for remembering jobs in a persistent storage while finding resources willing to run them.
- Agents and resources advertise themselves to a **matchmaker**, which is responsible for introducing potentially compatible agents and resources.
- At the agent, a shadow is responsible for providing all the details necessary to execute a job.
- At the resource, a **sandbox** is responsible for creating a safe execution environment for the job and protecting the resource from any mischief.

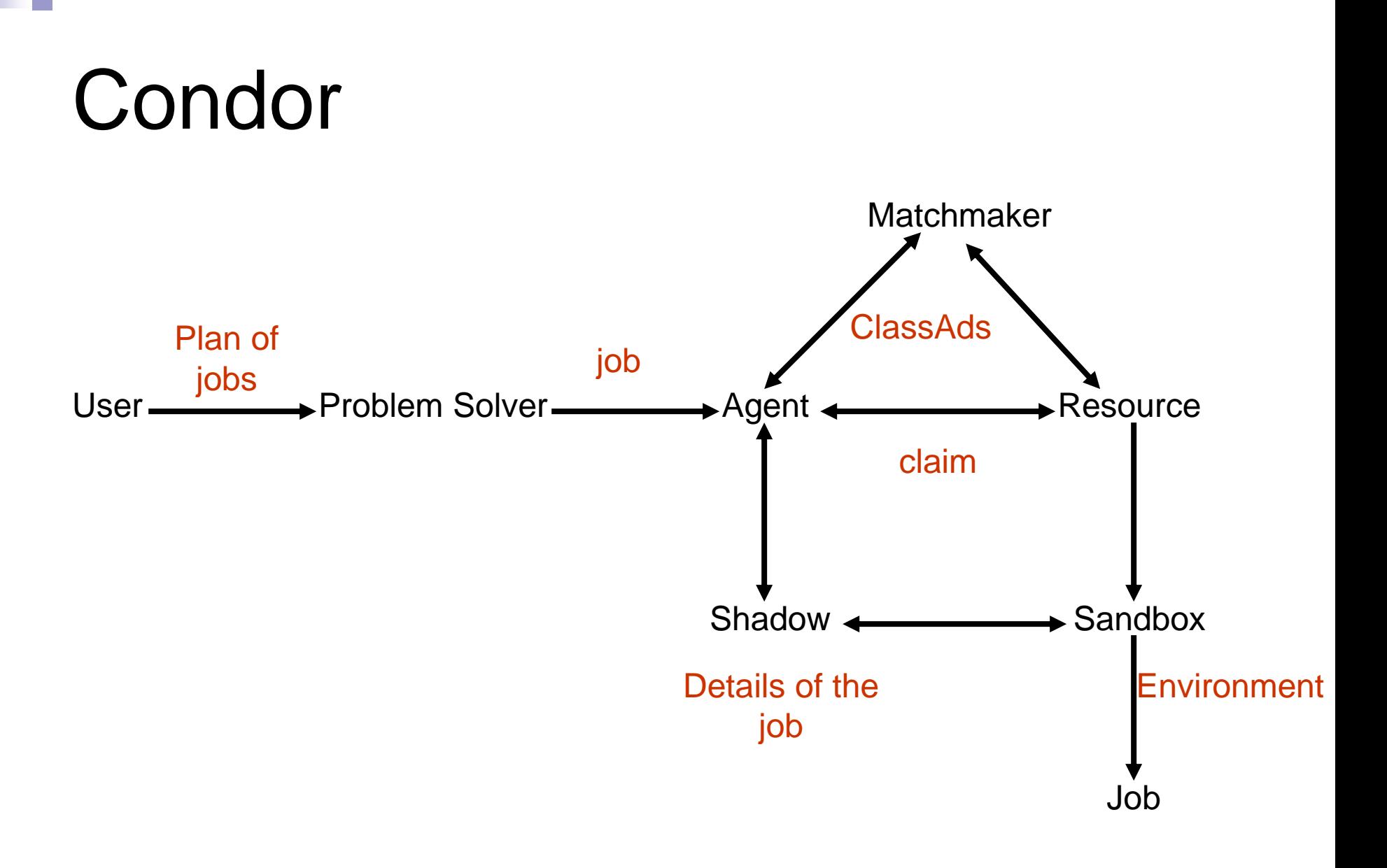

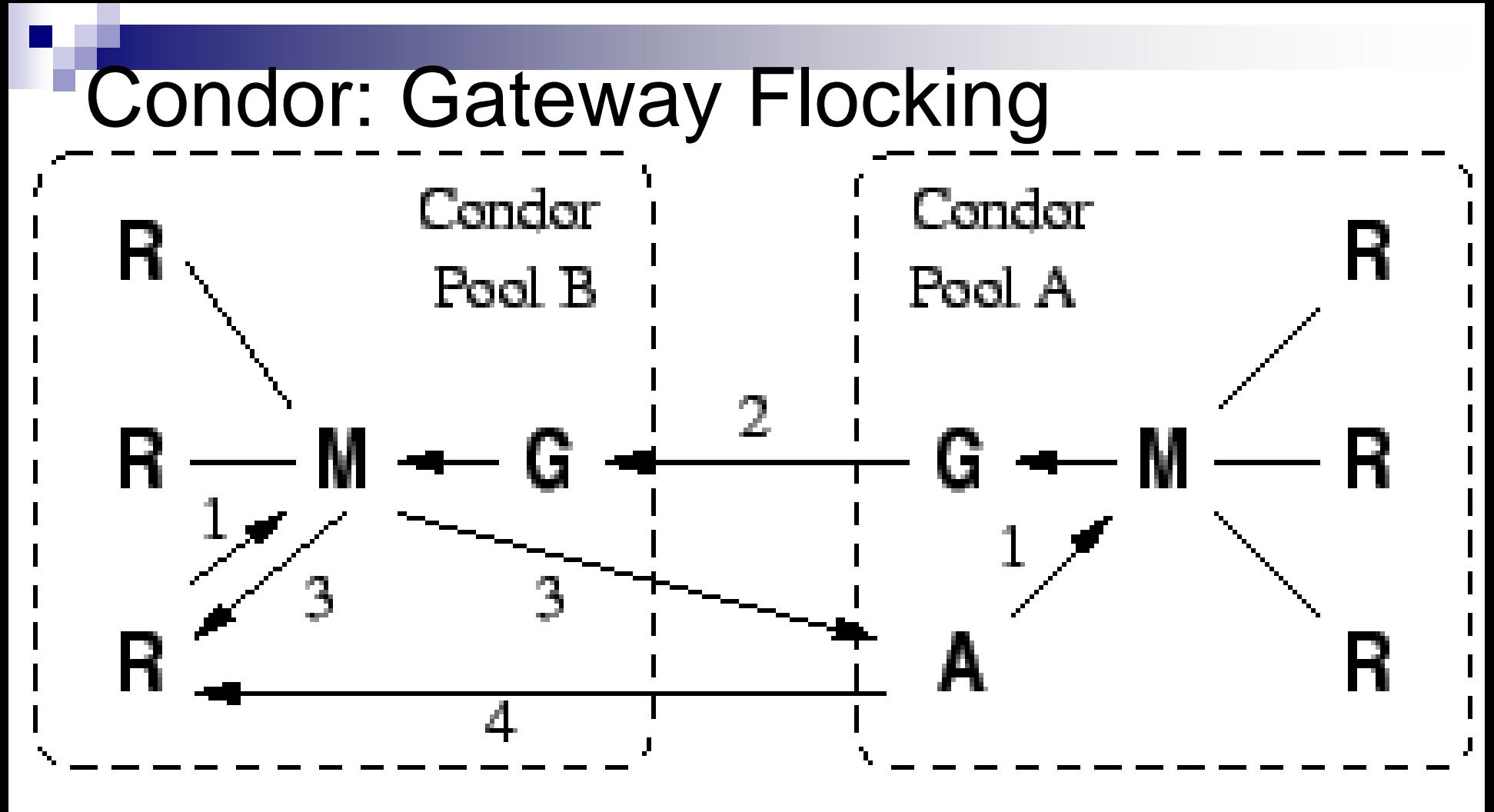

- **- Gateway passes information about participants between pools,**
- **- M(A) sends request to M(B) through gateways,**
- **- M(B) returns a match**

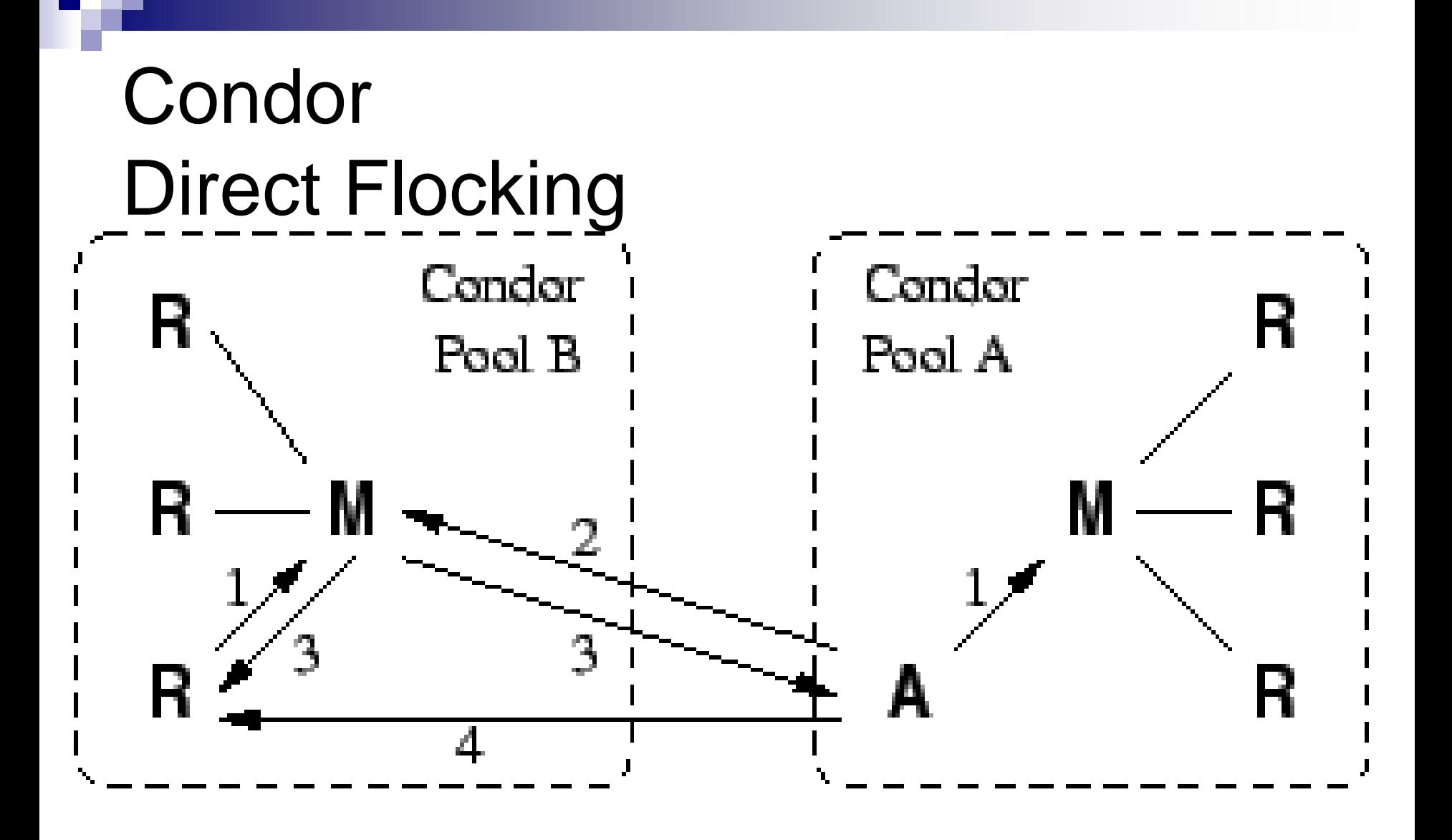

#### **A also advertises to Condor Pool B**

DCC/FCUP Grid Computing 20

### Condor

### **Strongly recommended**:

□ Condor week 2012/2013 materials:

□[http://research.cs.wisc.edu/htcondor/](http://research.cs.wisc.edu/htcondor/HTCondorWeek2013/) HTCondorWeek201\*/

**□Basic Condor Administration (DeSmet)** 

**□Basic Introduction to using Condor (Miller)** 

Condor and Workflows: an Introduction (Panike)

### RMS

- Each has its own interface
- Do not provide integration
- No interoperability
- **Require specific administrative capabilities**
- Increment operational costs
- Generate over-provisioning and global load imbalance